is maximally adapted to their subsequent methodological activities. It is noted that the methodological aspect of *vocational training of future teachers of natural sciences is perhaps the most important and is associated with the*  solution of a more global problem of adaptation of natural scientific knowledge to the practical plane of school *conditions for their implementation. The feasibility of implementing the theoretical foundations of the integration approach to the formation of integral competence of future teachers of natural sciences is substantiated. It was established that the integration process provides integrative factors for the interdisciplinary integration of the connections of natural sciences. Integrative factors include complex objects of cognition, methods of research, scientific ideas and theories, goals of science and scientific pictures of the world. For example, the General Theory of Relativity, Quantum Mechanics, Cybernetics, the Scientific Physical World*-*Picture, the Scientific Natural World*-*Picture, the Scientific World*-*Picture. In particular, the integrative power of the physical picture of the world is much larger than any particular physical theory. From this point of view, the unification of the sciences of the natural cycle makes it possible for students to form a single modern scientific picture of the world. It is taken into account that the integration approach to the study of natural sciences is organically linked with the main functions that integrates the development of modern pedagogical science: epistemological, logicalmethodological, organizational-informational, non-entropy, heuristic-predictive, social, and others.*

*Keywords: laws of knowledge integration, integration approach, integral competence, Physical and Colloid Chemistry, future teachers of Natural Sciences.*

#### **Подопригора Наталья , Клоц Евген**

## *Центральноукраинский государственный педагогический университет имени Владимира Винниченко* **ИНТЕГРАЦИОННЫЙ ПОДХОД К ОБУЧЕНИЮ СТУДЕНТОВ ЕСТЕСТВЕННОНАУЧНЫХ ДИСЦИПЛИН**

*В статье обсуждается проблема формирования интегральной компетентности будущих учителей естественных наук. Проанализированы тенденции интеграции отдельных дидактик к формированию единого естественнонаучного знания. Обоснована целесообразность использования законов и закономерностей интеграции знаний для проектирования содержания интегрированных естественнонаучных дисциплин, физической и коллоидной химии в частности. Доказано, что формирование интегральной компетентности будущих учителей естественных наук в циклах естественных дисциплин требует учета не только организационно-процессуальных аспектов научного знания, а также формирования готовности и способности студентов к самостоятельному поиску информации, максимально адаптированной к их методической деятельности. Отмечается, что методический аспект профессиональной подготовки будущих учителей естественных наук является основным и сопряжен с решением более глобальной проблемы адаптации естественнонаучного знания в практическую плоскость школьных условий его реализации.*

*Ключевые слова: законы интеграции знаний, интеграционный подход, интегральная компетентность, физическая и коллоидная химия, будущие учителя естественных наук.*

#### **ВІДОМОСТІ ПРО АВТОРІВ**

**Подопригора Наталія Володимирівна**, доктор педагогічних наук, доцент, Центральноукраїнський державний педагогічний університет імені Володимира Винниченка (Кропивницький), доцент кафедри фізики та методики її викладання.

*Коло наукових інтересів***:** теорія та методика навчання теоретичної фізики в процесі професійної підготовки майбутніх учителів і викладачів фізики.

**Клоц Євген Олександрович**, кандидат хімічних наук, доцент, Центральноукраїнський державний педагогічний університет імені Володимира Винниченка (Кропивницький), проректор з науковопедагогічної роботи, доцент кафедри хімії.

*Коло наукових інтересів***:** професійна підготовка майбутніх учителів хімії та природничих наук, розробка методів синтезу та вивчення властивостей *N*-*alkoxy*-*N*-*acyloxyureas* систем.

**УДК: 378.147:53**

# **Ткаченко Анна, Рудніцька Юлія**

*Черкаський національний університет імені Богдана Хмельницького*

# **ОСОБЛИВОСТІ ЗАСТОСУВАННЯ ІНФОРМАЦІЙНО-КОМУНІКАЦІЙНИХ ТЕХНОЛОГІЙ У ПРОФЕСІЙНІЙ ОСВІТІ**

*У статті розглядаються дидактичні можливості використання інформаційно-комунікаційних технологій під час вивчення математики у ПТНЗ. Проаналізовано та виокремлено основні переваги і недоліки впровадження ІКТ у навчання математичних дисциплін. Представлено напрями використання прикладних програмних засобів навчального призначення на заняттях математики у ПТНЗ. Описано* 

*діяльність викладача в інформаційно-освітньому середовищі навчання математики студентів ПТНЗ з використанням засобів мультимедіа.*

*Ключові слова: інформаційно-комунікаційні технології, професійна освіта, навчання математики, програмні засоби навчального призначення.* 

**Постановка проблеми**. В останні роки набули значної популярності інтерактивні методи навчання у різних ланках освіти, що підтверджується активним запровадженням сучасних інформаційно-комунікаційних технологій (ІКТ) та новітніх досягнень у методичному забезпеченні навчально-виховного процесу, які, у свою чергу, по-перше, передбачають оновлення, осучаснення та вдосконалення форм, методів, засобів та методичних прийомів навчання конкретних дисциплін, по-друге, спрямовані на розвиток індивідуальності і творчості особистості тих, хто навчається, по-третє – орієнтовані на формування вмінь інтегрувати знання, бачити і розуміти практичну спрямованість набутих знань та вмінь, здатність користуватися ними на практиці та застосовувати в життєвих реаліях, що у кінцевому підсумку призводить до формування компетентної особистості.

Зазначений аспект цілком пронизує і практику викладання математики в професійно-технічних навчальних закладах (ПТНЗ). Для реалізації педагогічного потенціалу засобів ІКТ у викладанні математики викладачі постійно перебувають у пошуку ефективних методичних розробок та напрацювань, які б відповідали вимогам сьогодення. Тому проблема ефективного використання засобів ІКТ у навчанні математики наразі є актуальною і потребує розробки нових методів навчання на основі комплексного та систематичного використання сучасних засобів ІКТ.

**Аналіз останніх досліджень та публікацій.** Підґрунтям для широкого впровадження комп'ютерних технологій у навчальний процес стали наукові дослідження Є.Ф. Вінниченка, Ю.В. Горошка, Т.В. Дубової, М.І. Жалдака, В.І. Клочка, Т.Г. Крамаренко, Н.В. Морзе, С.А. Ракова, Ю.С. Рамського, С.О. Семерікова, О.І. Скафи, О.В. Співаковського, Ю.В. Триуса та інших. У наукових працях зазначених дослідників сформульовано основні психолого-педагогічні вимоги до організації і проведення занять з використанням засобів ІКТ, розглянуто дидактичні та методичні принципи, які повинні враховуватися при розробці і впровадженні нових електронних засобів навчального призначення у методику навчання різних навчальних предметів. Проблемі ефективного впровадження інформаційно-комунікаційних технологій в освітній процес присвячені праці В. Бикова, Р. Гуревича, М. Жалдака, Ю. Дорошенка, Ю. Запорожченка, І. Захарової, І. Кухаренка, Н. Морзе, Є. Полат, І. Роберт, І. Селевка, П. Стефаненка, В. та І. Трайньових, М. Шишкіної та ін.

Проте методичні аспекти проблеми використання ІКТ на кожному етапі вивчення математики у різних ланках освіти загалом і в ПТНЗ зокрема розроблені недостатньо і потребують подальших науково-методичних пошуків.

**Метою статті** є обґрунтування доцільності та висвітлення можливостей використання ІКТ під час вивчення математики у ПТНЗ.

**Виклад основного матеріалу.** На сучасному етапі розвитку суспільства досить важливим завданням, що визначає актуальність і доцільність модернізації системи освіти, яка склалася наразі, включаючи й українську, є потреба відповідати запитам, що висунуті людству XXI століттям [1, с. 56]:

- необхідність переходу суспільства до нової стратегії розвитку на основі знань і високоефективних інформаційно-комунікаційних технологій;

- фундаментальна залежність нашої цивілізації від тих здібностей і якостей особистості, що формуються освітою;

- можливість успішного розвитку суспільства тільки на засадах ефективного використання ІКТ;

- щонайтісніший зв'язок між рівнем добробуту нації, національною безпекою держави і станом освіти, застосуванням ІКТ.

- прикладом успішної реалізації ІКТ стала поява Інтернету – глобальної комп'ютерної мережі з її практично необмеженими можливостями збирання та збереження інформації, передавання її індивідуально кожному користувачеві.

Нині комп'ютеризація та інформатизація навчально-виховного процесу розглядається як один з найбільш перспективних напрямів підвищення якості освіти. На сьогодні існує значна кількість інформаційних матеріалів на електронних носіях таких, як електронні довідники, енциклопедії, науково-популярні відеофільми, відео досліди, підручники.

На основі аналізу науково-методичної літератури та власного досвіду викладання у ПТНЗ (професійно-технічних навчальних закладах) можемо стверджувати, що використання у навчально-виховному процесі ІКТ має ряд позитивних моментів, зокрема:

 надавати інформацію в різноманітній формі: текст, графіка, аудіо, відео, анімація;

- видавати великий обсяг інформації частинами;
- мобілізувати увагу;
- активізувати процеси сприйняття, мислення, уяви та пам'яті;
- виходити у світове інформаційне товариство;
- використовувати світові інформаційні ресурси у навчальних цілях.

Але поряд з перевагами також існує низка недоліків у застосуванні ІКТ:

- значні втрати часу для підготовки до занять з комп'ютером;
- недостатня комп'ютерна грамотність викладачів;
- складність в інтегруванні ППЗ у структуру занять;
- відсутність Інтернету вдома чи в аудиторії тощо.

Під час проведення занять з математики в ПТНЗ викладач має можливість використовувати різноманітні засоби ІКТ, зокрема такі, як електронна книга, інтерактивна дошка, комп'ютерна мережа, мультимедійний проектор, Web- камера, Інтернет тощо. Інформаційні технології можуть бути застосовані в різних формах, наприклад, урок-презентація, що, у свою чергу, дозволяє достатньо зекономити час на уроці, а також забезпечує одержання більшого обсягу інформації за короткий проміжок часу. Електронні презентації дають можливість викладачеві при мінімальній підготовці і незначних витратах часу підготувати наочність до уроку. Показ слайдів викладачем може бути здійснено на екрані монітору комп'ютера чи на великому екрані за допомогою мультимедійного проектора. Використовувати мультимедійні презентації доцільно на будь-якому етапі вивчення нової теми. Такий процес навчання дозволяє розвивати логічне та абстрактне мислення студентів, вдосконалювати знання, активізувати розумові процеси студентів тощо.

Використання засобів ІКТ може бути різноманітним, залежно від поставленої викладачем дидактичної мети: пояснення нового навчального матеріалу із супроводом електронною презентацією; демонстрація умови та розв'язання математичних завдань; проведення тестування за допомогою програми MyTest; демонстрація портретів відомих математиків; геометричних креслень; здійснення взаємоперевірки самостійних робіт за допомогою відповідей на слайді; проведення рефлексії, створення студентами комп'ютерних презентацій до занять узагальнення й систематизації знань і способів діяльності тощо. Застосування на заняттях з математики ілюстративного матеріалу, аудіо-матеріалу, ресурсів рідкісних ілюстрацій сприяє підвищенню рівня засвоєння знань студентами, оскільки задіяні всі канали сприйняття – зоровий, механічний, слуховий і емоційний.

За навчальною програмою з алгебри на першому курсі в ПТНЗ Державний навчальний заклад «Смілянський центр підготовки та перепідготовки робітничих кадрів» відводиться 22 години на вивчення теми: «Функції, їх властивості та графіки». У

межах вивчення цієї теми викладач має широкі можливості для впровадження засобів ІКТ, зокрема з метою моделювання реальних процесів за допомогою функцій. Оскільки робота з діаграмами, рисунками, графіками є одним із поширених видів практичної діяльності сучасної людини, то до головних завдань вивчення теми слід віднести розвиток графічної культури студентів. З цією метою на заняттях ми використовуємо вільно доступні в мережі Інтернет прикладні програмні засоби навчального призначення, зокрема: Gran1W, Microsoft Office Excel, MathCAD, Matlab, DERIVE, Advanced Grapher 2.2, «Графіки» (версії 3.1 і 3.2), FlatGraph, GraphPlotter, Master Graph, які забезпечують самостійну активну роботу студентів у ракурсі дослідження властивостей функцій та побудову їх графіків. Наприклад, під час вивчення теми «Числові функції», що розглядається на І курсі в ПТНЗ, з метою формування навичок побудови графіків функцій за точками ми пропонуємо студентам на етапі закріплення знань, умінь та навичок скористатися програмою Advanced Grapher, що забезпечує автоматизацію процесу складання таблиці значень аргумента та відповідних їм значень функції.

У процесі розробки та створення дидактичних матеріалів до занять з математики, що стосуються вузлових питань побудови та дослідження графіків функцій та рівнянь під час вивчення теми «Степеневі функції, їх властивості та графіки» ми використовуємо програму Advanced Grapher 2.2, яка надає можливість наочно продемонструвати студентам процес розв'язання рівнянь та їх систем графічним способом. Під час вивчення теми «Побудова квадратичної функції» ми з метою підвищення інтересу студентів до вивчення нової теми за допомогою програми GraphPlotter або Master Graph будуємо графіки квадратичної функції, де функція розглядається, як математична модель реального світу. Приклади графіків, побудованих нами з використанням зазначених програмних засобів наводимо нижче:

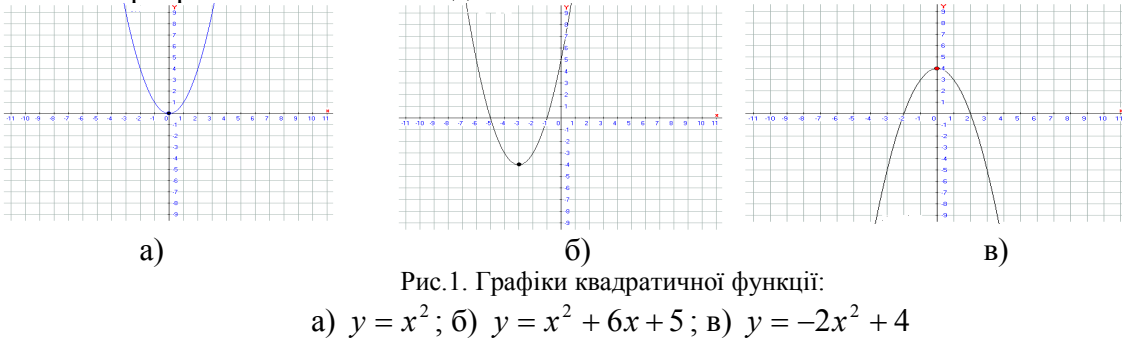

Студенти за пропонованими графіками аналізують властивості квадратичної функції, встановлюють залежність графіка функції від значень параметрів а, в, с.

Під час вивчення теми «Функція *x k y* » ми пропонуємо учням індивідуальні завдання для виконання в позаурочний час з використанням програми Advanced Grapher для побудови графіків функцій для різних *k* (наприклад 1; –1; 4; –4; 8; –8), а потім сформулювати відповідні властивості функції залежно від значення *k*. В якості таких індивідуальних завдань можуть виступати наступні: «За допомогою Advanced Grapher побудувати графіки функцій *x*  $y = \frac{-1}{i}$ ; *x*  $y = \frac{2}{3}$ ; *x*  $y = \frac{-4}{1}$ ; *x*  $y = \frac{12}{1}$ , *x*  $y = \frac{-12}{\sqrt{2}}$ . Дослідити та описати властивості заданих функцій».

З метою активізації та ефективної організації самостійної пізнавальної діяльності студентів в позаурочний час ми пропонуємо студентам в комп'ютерному класі за допомогою програми Matlab виконати завдання, що передбачають побудову та дослідження різноманітних графіків функцій, забезпечуючи тим самим реалізацію міжпредметних зв'язків математики та інформатики.

Наводимо приклади таких завдань до теми: «*Побудова графіків функції однієї змінної»*:

*Завдання 1*. Побудувати графік функції  $y(x) = e^{-x} \sin 10x$  на відрізку  $[0; 1]$ .

*Методика виконання***:** У командному рядку задаємо вектор x значень аргумента функції:

*>> x=[0:0.05:1];*

Розраховуємо вектор y значень функції:

*>> y=exp(-x).\*sin(10\*x);*

У командну строку робочого середовища вводимо команду побудови графіка функції однієї змінної: *>> plot(x,y)*

У графічному вікні Figure1 отримуємо зображення графіка функції (рис.2):

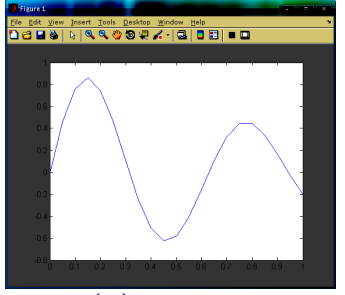

Рис. 2. Графік функції  $y(x) = e^{-x} \sin 10x$  на відрізку  $[0; 1]$ 

*Завдання 2.* Побудувати графіки двох функцій  $f(x) = e^{-0.1} \sin^2 x$  i  $g(x)$  =  $e^{-0.2} \sin^2 x$  на відрізку  $[-2\pi; 2\pi]$  в одних координатних осях.

# *Методика виконання***:**

У командному рядку генеруємо вектор-рядок аргументу  $x$  і вектор-рядки  $f$  і  $g$ , які містять значення функцій  $f(x)$  і  $g(x)$ , та вводимо команду побудови графіків двох функцій в одному вікні:

*>> x=[-2\*pi:pi/20:2\*pi]; >> f=exp(0.1\*x).\*sin(x).^2; >> g=exp(-0.2\*x).\*sin(x).^2; >> plot(x,f,x,g)*

У графічному вікні отримуємо графіки заданих функцій (рис. 3):

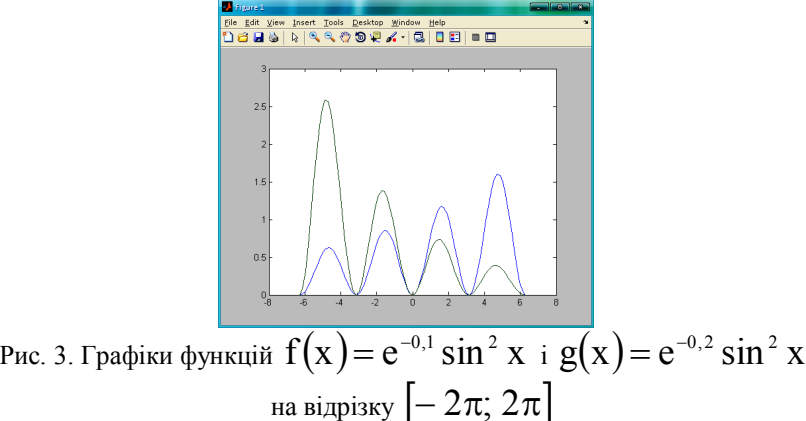

*Завдання 3.* Побудувати графіки функцій  $f(x)$  і  $g(x)$  з попереднього завдання, визначені на відрізках  $[-\pi; 2\pi]$  і  $[-2\pi; \pi]$  відповідно.

# *Методика виконання***:**

У командному рядку генеруємо вектор-рядки аргументів  $\mathbf{x}_1, \mathbf{x}_2$  і вектор-рядки  $\mathbf f$ і g , які містять значення функцій  $\, {\bf f}({\bf x}_{_1}) \,$ і  $\, {\bf g}({\bf x}_{_2}) , \,$ та вводимо команду побудови графіків двох функцій в одному вікні (рис. 4):

*>> x1=[-pi:pi/20:2\*pi]; >> f=exp(0.1\*x1).\*sin(x1).^2; >> x2=[-2\*pi:pi/20:pi]; >> g=exp(-0.2\*x2).\*sin(x2).^2; >> plot(x1,f,x2,g)*

> Рис. 4. Графіки функцій  $\rm\,f(x)\rm = e^{-0.1}\sin^2 x \rm\, \, i \rm\, g(x)\rm = e^{-0.2}\sin^2 x \rm\,$ на відрізках  $[-\pi; 2\pi]$  і  $[-2\pi; \pi]$

*Завдання 4.* Побудувати графіки функцій,  $f(x) = x^{-3}$  i

 $F(x) = 1000(x + 0.5)^{-4}$ , визначених на відрізку  $[0.5; 3]$ , значення яких значно відрізняються одні від одних.

*Методика виконання:*

У командному рядку вводимо такі команди:

*>> x=[0.5:0.01:3];*

>> 
$$
f=x. \land (-3)
$$
;  
>>  $F=1000*(x+0.5). \land (-4)$ ;

*>> plotyy(x,f,x,F)*

і отримуємо графіки заданих функцій у графічному вікні (рис. 5):

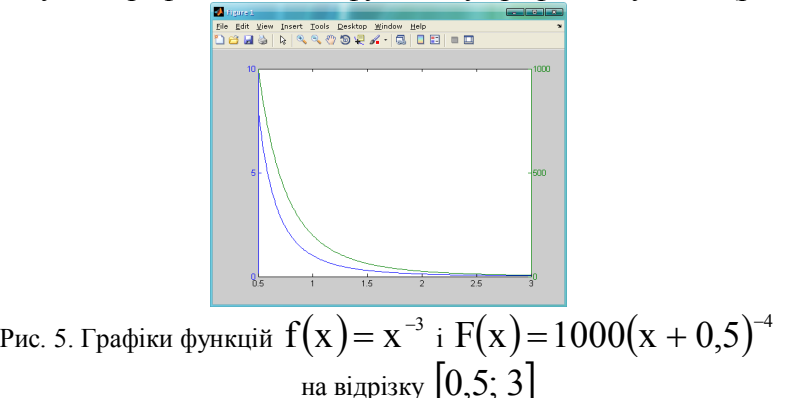

Невід'ємною складовою викладання математики у ПТНЗ є дидактичні можливості текстового редактора Microsoft Word, за допомогою якого ми маємо можливість підготувати якісний сучасний роздатковий, ілюстраційний та дидактичний матеріали, тестові завдання, задачі, формули, можемо створювати малюнки, використовувати прямі і криві лінії, геометричні фігури тощо. Наприклад:

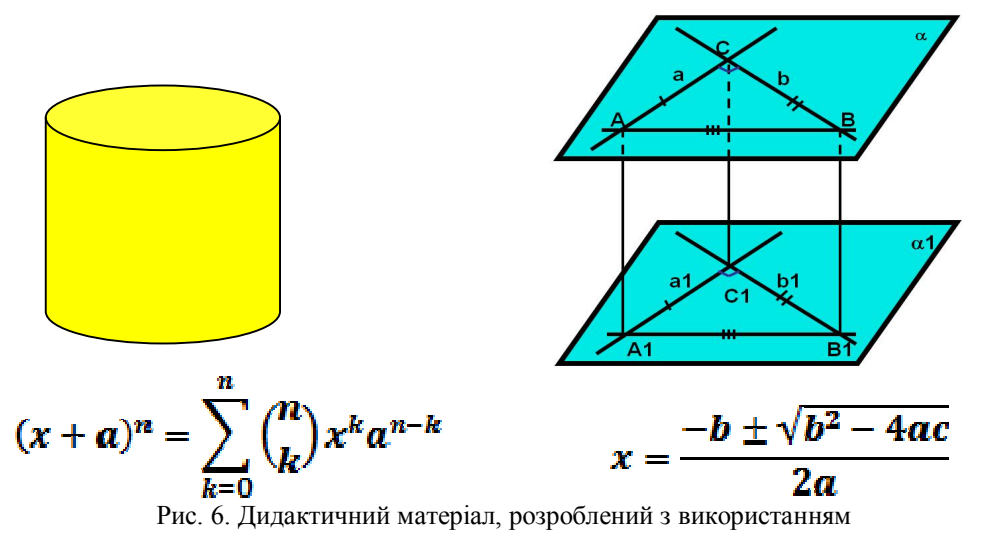

текстового редактора Microsoft Word

Слід відмітити, що ми також використовуємо вільно доступний і поширений в мережі Інтернет пакет динамічної геометрії DG, який призначений для побудови довільних многокутників, вимірювання їх кутів, знаходження суми кутів многокутника та перевірки за допомогою формул правильності обчислень, що дає нам змогу практично розв'язувати прикладні математичні задачі та ефективно організовувати самостійну діяльність студентів з математики.

**Висновки.** Отже, інформаційно–комунікаційні технології є невід'ємним важливим елементом навчально-виховного процесу загалом, і математики зокрема, які у поєднанні з традиційними технологіями навчання забезпечують формування і розвиток предметних компетентностей учнів ПТНЗ з математики. На нашу думку, запровадження засобів ІКТ повинно відбуватись системно і систематично на усіх етапах навчальновиховного процесу, як під час здобуття нових знань, відпрацювання вмінь та навичок їх використання, так і під час оцінювання рівня навчальних досягнень студентів, так і в процесі організації самостійної пізнавальної діяльності студентів ПТНЗ.

#### **БІБЛІОГРАФІЯ**

1. Дячкова Т.В. Педагогіка професійно-технічної освіти: [Навчальний посібник] / Т.В. Дячкова. – Херсон: Айлант, 2003. - 476 с.

2. Жалдак М.І. Комп'ютерно-орієнтовані засоби навчання математики, фізики, інформатики: [посібник для вчителів] / М.І. Жалдак, В.В. Лапінський, М. І. Шут.– К.: Дініт, 2004. – 110 с.

3. Жалдак М.І. Комп'ютер на уроках математики: [посібник для вчителів].– Видання 2-е, перероблене та доповнене / М.І. Жалдак. — К.: РННЦ «ДІНІТ», 2003. – 310 с.

4. Жалдак М.І. Математика з комп'ютером: [посібник для вчителів] / М.І. Жалдак, Ю.В. Горошко, Є.Ф. Вінниченко. — К.: РННЦ «ДІНІТ», 2004. – 251 c.

5. Крамаренко Т.Г. Уроки математики з комп'ютером: навч. посібник/ Т.Г. Крамаренко; за ред. М.І. Жалдака. – Кривий Ріг: Видавн. дім, 2008. – 272 с.

6. Коваль Т.І. Підготовка викладачів вищої школи: інформаційні технології у педагогічній діяльності : [навч.-метод. посіб.] / Т.І. Коваль. - К. : Вид. центр НЛУ, 2009. - 380 с.

7. Пометун О.І. Інтерактивні технології навчання: теорія, практика, досвід / О. І. Пометун, Л.В.Пироженко. – К.: АПН, 2002. – 192с.

8. http://old.mon.gov.ua/images/education/average/prog12/matem\_st.pdf

#### **Tkachenko Anna, Rudnitska Yliya**

## *Cherkasy National University named after Bogdan Khmelnitsky* **FEATURES OF INFORMATION COMMUNICATION TECHNOLOGIES APPLICATION IN VOCATIONAL EDUCATION**

*The article is devoted the problem of the effective use of modern information communication technologies on employments of mathematics in technical vocational educational establishments. Basic advantages of ICT introduction are analyzed and selected in the studies of mathematical disciplines, among which most ponderable*  *followings: possibility of presentation of educational information is in a various form: text, graph, audio, video, animation; presentation of high-cube of information by parts; ability of rapid mobilization of attention those, who studies; possibility of effective activation of processes of perception, thought, imagination and memory of students; possibility of the use of world informative resources in educational aims and others like that.*

*Also certainly complications and failings in ICT application in teaching and educational process, which are related to considerable losses of time at preparation to employments with the use of computer technologies of studies; by insufficient computer literacy of teachers; by complication of integration of the computer applied programmatic facilities of the educational setting in the structure of traditional employments; by absence of the Internet at home or in an audience and others. The most common are in-process described and easily the accessible applied programmatic facilities of the educational setting from mathematics, in particular: Gran1W, Microsoft Office Excel, MathCAD, Matlab, DERIVE, Advanced Grapher 2.2, «Graphici» (versions 3.1 and 3.2), FlatGraph, GraphPlotter, Master Graph, which provide independent active work of students,their research of functions properties and construction of their charts.*

*Directions of the use of the noted programmatic facilities of the educational setting are presented on employments of mathematics: 1) during the study of theme the «Numerical functions» with the purpose of skills forming of functions charts construction after points are offered to the students on the stage of fixing of knowledges, skills and abilities, to take advantage of the program Advanced Grapher, which provides automation of process of drafting of table of values of argumenta and proper them values of function; 2) during the study of theme the functions of «Degree, their properties and graphs», are offered program Advanced Grapher 2.2, which gives possibility evidently to show students the process of decision of equalizations and their systems by a graphic method;* 3) *during the study of theme «Construction of quadratic function» is with the purpose of increase of interest of students to the study of new theme by the program Graph Plotter or Master Graph it is suggested to carry out implementation of tasks on the construction of charts of quadratic function, where a function is examined, as a mathematical model of the real world. With the purpose of activation and effective organization of independent cognitive activity of students from mathematics in extracurricular time a task is offered for students which foresee implementation by the program Matlab of construction and research of various charts of functions, providing realization of intersubject connections of mathematics and informatics the same.*

*Keywords: information communication technologies, vocational education, studies of mathematics, programmatic facilities of the educational setting.*

#### **Ткаченко Анна, Рудницкая Юлия**

## *Черкасский национальный университет имени Богдана Хмельницкого* **ОСОБЕННОСТИ ПРИМЕНЕНИЯ ИНФОРМАЦИОННО-КОМУНИКАЦИОННЫХ ТЕХНОЛОГИЙ В ПРОФЕССИОНАЛЬНОМ ОБРАЗОВАНИИ**

*В статье рассматриваются дидактические возможности использования информационнокоммуникационных технологий при изучении математики в ПТУ. Проанализированы и выделены основные преимущества и недостатки внедрения ИКТ в обучение математическим дисциплинам. Представлены направления использования компьютерных прикладных программных средств учебного назначения на занятиях математики в ПТУ. Описана деятельность преподавателя в информационнообразовательной среде обучения математике студентов ПТУ с использованием средств мультимедиа.*

*Ключевые слова: информационно-коммуникационные технологии, профессиональное образование, обучение математике, программные средства учебного назначения.*

# **ВІДОМОСТІ ПРО АВТОРІВ**

**Ткаченко Анна Валеріївна –** кандидат педагогічних наук, доцент, доцент кафедри фізики Черкаського національного університету імені Богдана Хмельницького.

*Коло наукових інтересів*: проблеми дидактики фізики та математики вищої та загальноосвітньої школи.

**Рудніцька Юлія Володимирівна –** магістрантка Черкаського національного університету імені Богдана Хмельницького, вчитель фізики та інформатики ПТНЗ Державний навчальний заклад «Смілянський центр підготовки та перепідготовки робітничих кадрів» Смілянської міської ради, Черкаської області.

*Коло наукових інтересів*: методика навчання фізики та математики в ПТНЗ.